# The COOL

# A unique online QSO logging system

with programmatic evaluation

by Eddie Leighton ZS6BNE

# Technologies used with The COOL

#### **Full stack**

HTML CSS Javascript PHP MySQL EasyUI

# **Integrated Development Environments (IDE's)**

Visual Studio Code

# Testing environment (Linux)

LAMPP

# The COOL CW Operators Club - Blog

Wordpress, Blocksy theme

# Host4Africa "Tungsten" hosting

www.radarops.co.za

## **RaDAR Sport offline logger**

Lazarus 2.2.0

#### The COOL - An intelligent system

|   | Callsign | Other  | Comments            | Date (YYYY-MM-DD) | Time (UTC) | Frequency (MHz) | Mode | Power | OSL | Grid locator          | Others Grid           | Check |
|---|----------|--------|---------------------|-------------------|------------|-----------------|------|-------|-----|-----------------------|-----------------------|-------|
| 1 | ZS1CF    | KX9DX  | USA                 | 2023-12-26        | 16:01:00   | 28.0250         | CW   | 100W  |     | JF96av                |                       |       |
| 2 | ZS6BNE   | CQ     | CQ FOR 15 MINUTES   | 2023-12-26        | 15:50:00   | 7.0300          | CW   | QRP   |     | KF18BK23ED            | NIL                   |       |
| 3 | ZS5DUV   | ZS6FN  | NICE 3 WAY QSO      | 2023-12-26        | 14:37:00   | 7.0300          | CW   | QRP   |     | <u>KX</u>             |                       |       |
| 4 | ZS6MSW   | ZS5DUV | THREE WAY GROUP QSO | 2023-12-26        | 14:35:31   | 7.0300          | CW   | 100W  |     | KG33XV                | KG52TO                |       |
| 5 | ZS6MSW   | ZS6FN  |                     | 2023-12-26        | 14:35:17   | 7.0300          | CW   | 100W  |     | KG33XV                | KG43DT                |       |
| 6 | ZS6MSW   | ZS5DUV |                     | 2023-12-26        | 14:22:00   | 7.0300          | CW   | 100W  | Y   | KG33XV                | KG52TO                | Y     |
| 7 | ZS5DUV   | ZS6MSW | QSB AGAIN           | 2023-12-26        | 14:21:00   | 7.0300          | CW   | QRP   | Y   | KG52TO                | KG33XV                | Y     |
| 8 | ZS5PG    | ZS6MSW | QSB                 | 2023-12-26        | 14:09:00   | 7.0300          | CW   | 100W  |     | KG                    |                       |       |
| 9 | ZS6BNE   | ZS5PG  | S599 100W R229      | 2023-12-26        | 13:54:00   | 7.0200          | CW   | QRP   | Y   | KF18BI19FI            |                       |       |
| 0 | ZS5PG    | ZS6BNE | VERY LOW DOWN       | 2023-12-26        | 13:54:00   | 7.0200          | CW   | 100W  | Y   | KG                    |                       |       |
| 1 | ZS6BNE   | ZS6UT  | S599 R589           | 2023-12-26        | 13:47:00   | 7.0300          | CW   | QRP   | Y   | KF18BI19FI            | KG44DE                |       |
| 2 | ZS6UT    | ZS6BNE |                     | 2023-12-26        | 13:44:00   | 7.0300          | CW   | QRP   | Y   | KG44DE                |                       |       |
| 3 | ZS6MSW   | ZS6BNE | NO SIGHTINGS        | 2023-12-26        | 13:42:00   | 7.0300          | CW   | 100W  | Y   | S31.705958 E21.916956 | KF18BI19FI            | Y     |
| 4 | ZS6BNE   | ZS6MSW | 599 MIKE            | 2023-12-26        | 13:41:00   | 7.0300          | CW   | QRP   | Y   | KF18BI19FI            | S31.705958 E21.916956 | Y     |
| 5 | ZS6UT    | ZS6MSW |                     | 2023-12-26        | 13:32:00   | 7.0300          | CW   | 100W  | Y   | KG44DE                |                       |       |

1. All the fields you would normally find with any amateur radio logbook. Times in UTC, Frequency in MHz, Mode, own callsign (associated with your registered PIN) and the other station's callsign.

2. Note there are no RST fields. They are just a waste of time as most are always five nine. True reports can be logged in the comments field, if deemed important.

3. Power levels are good to know and to share. Sharing is the basic idea behind The COOL.

4. The QSL fields flag correct QSO data considering that both stations log on The COOL. Times must be within five minutes of each other. QSO end times are best to log for accuracy.

5. The Grid locator and Other Grid are special fields, well they are for recording grid locations or decimal coordinates or anything else. These fields are also used to store exchange information and are evaluated and checked automatically. The successful results are flagged in the Check field.

Note: Simple contest exchanges can be entered here too!

6. New logs can be manually entered, edited and if needed, deleted using the menu buttons.

7. Specific callsigns can be searched for using the search box. Usually used to list your own logs.

8. The displayed logbook can be exported to an Excel file or printed. The page row count can be set as needed.

9. Logs can be downloaded to an ADIF file to upload into other systems.

10. Logs can be uploaded from an ADIF file created by another system

The COOL is a unique, intelligent and versatile system!

#### The COOL – Security

The COOL has an in house developed PIN based security system to prevent any abuse of the system. A PIN is issued to a radio amateur to enable him / her to use The COOL.

1. Applications are done by sending information to the COOL admin online where it is stored on a database for validation and processing.

| COOL Membership request                                                     |      |
|-----------------------------------------------------------------------------|------|
| The COOL                                                                    |      |
| Callsign:                                                                   | red. |
| Email address:                                                              |      |
| Preferred mode:                                                             |      |
| Grid locator:                                                               |      |
|                                                                             |      |
| Thank you for your interest in The COOL.                                    |      |
| Your information will be validated and an access PIN sent to you via email. |      |
| Your PIN is associated with your callsign. Keep it safe.                    |      |
|                                                                             |      |
| Save 🔀 Cancel                                                               |      |
|                                                                             |      |

2. The admin, at this stage, processes each request manually. The request is deleted if it does not pass validation. QRZ dot com and the SARL database are used to cross reference requests.

| Membe     | rship request                    | ts             |              |           |          |  |  |  |  |  |  |
|-----------|----------------------------------|----------------|--------------|-----------|----------|--|--|--|--|--|--|
| ADMIN - O | ADMIN - COOL Membership requests |                |              |           |          |  |  |  |  |  |  |
| Delete    | e a request manually             |                |              |           |          |  |  |  |  |  |  |
| Callsign  | Mail address                     | Preferred mode | Grid locator | Requested | Time UTC |  |  |  |  |  |  |
|           |                                  |                |              |           |          |  |  |  |  |  |  |

3. The admin allocates a PIN which is associated with the callsign. The grid locator is stored and is automatically added to the logs if no other locator is entered. The PIN is then sent to the radio amateur via email or WhatsApp.

# **RaDAROPs PIN Registration**

| RaDAR Operators (Sorte | perators (Sorted by Call sign) |               |  |  |  |  |  |
|------------------------|--------------------------------|---------------|--|--|--|--|--|
| 🕀 New member 🛛 🖉 Ed    | lit member                     | Delete member |  |  |  |  |  |
| Callsign               | PIN                            | GRID          |  |  |  |  |  |

#### The COOL CW Operators Club

A Wordpress blog was created for the newly formed COOL CW Operators Club on the same platform as The COOL itself. The CW operators were regular users and so it was a natural progression to bring the club and The COOL together.

**Note:** Nothing stops anyone from still using The COOL and its facilities by for example "The COOL SSB Operators Club" with hyperlinks pointing to The COOL.

Wordpress allows for various devices to be used from desktops to smartphones and to display content in responsive ways. A browser is used which allows easy access to the blogs and to The COOL.

#### Desktop

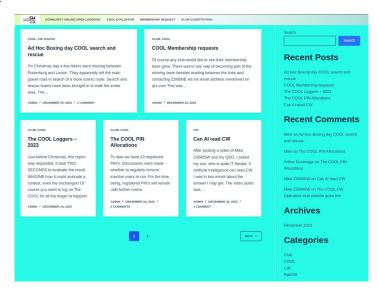

#### Mobile

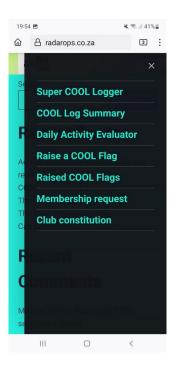

## The regular advantages of using The COOL

1. Supporting a community of like minded radio amateurs.

- 2. Easy to see the detail of activities within the community.
- 3. Accurate QSO logging and exchanges with the resulting discipline.
- 4. Promoting the use of grid locations or decimal coordinates.
- 5. Daily graphical activity reports to promote activity within the community.

6. Members of The COOL communities, of which there may be many, support each other by logging each QSO made no matter how many.

7. The COOL, in serving the community, also allows transfer of logs between other systems through ADIF files either by downloading or uploading.

- 8. Easy QSL card creation. (Double click / Screen capture).
- 9. Detail reports within any time frame using the Evaluator.

# The advantages of using The COOL for CONTESTS

- 1. Easy sharing of contest logs.
- 2. No need to fill in complicated Excel spreadsheets.
- 3. No need to send logs in specific formats like ADIF's, Cabrillo's or a spreadsheet via email.
- 4. Results are available on the same day or at least within an agreed time frame.
- 5. Logs are OPEN for all to see. Open logs are central to The COOL concept.
- 6. A method of learning why leading contestants do well.
- 7. Preventing QSO's that don't serve the goals of the contest like hams "giving points away".
- 8. Easy contest evaluations that can be done by anyone online at any time.

9. All contestants need to store their logs on The COOL. No confirming QSO log, no points to the contester.

# The COOL QSO logging methods

Logs can be entered manually using a smartphone or desktop computer / laptop. An Internet connection is a requirement being an online system. If out of range of the Internet, QSO's can be logged at your earliest convenience when back in range. **You log counts!** 

| 18:46                      | 🗙 🖘 💷 66% 🛢 |
|----------------------------|-------------|
|                            | darspor 3   |
| Super COOL Logger          |             |
| Super COOL Logger          |             |
| This field is required.    |             |
| Station information:       |             |
| Your callsign: As p        | er PIN      |
| Other callsign:            |             |
| Comments:                  |             |
| QSO information:           |             |
| Date (YYYY-MM-DD): 2023    | 8-12-28 🛗   |
| Time (UTC): 16:4           | 5 🗘         |
| Frequency (MHz):           |             |
| Mode: CW                   | ~           |
| Power: 100V                | v 🗸         |
| RaDAR Related:             |             |
| Grid or Exchange:          |             |
| Other Grid or<br>Exchange: |             |
| Save log                   | Cancel      |
| III O                      | <           |

In the event of using an offline logging system, an ADIF upload can be done to share your logs with other community members on The COOL. Your registered PIN is required.

| Your update PIN: This field is requ                                                                    | uired.   |
|----------------------------------------------------------------------------------------------------|----------|
| ADIF Upload criteria:                                                                                  |          |
| (                                                                                                    |          |
| Your callsign:                                                                                         |          |
|                                                                                                    |          |
| Choose file No file chosen                                                                             |          |
| The "ZS Online Community Logbook" is NOT consid<br>be a master log.                                    | lered to |
| ADIF Uploads is a facility provided to share contest o<br>logs with others operators using the system. | r sprint |
| This dialog will close and the datagrid refreshed wher<br>upload is complete. Please be patient.       | the      |
| Enter your PIN and Callsign and your ADIF file for upload                                              | select   |
| Jour ribit me for uploud                                                                               |          |
|                                                                                                    |          |

#### The RaDAR Sport COOL off line logger

This is an off line logger developed using Lazarus on Linux (Much like Delphi) that is compiled individually with the callsign and PIN embedded and as such belongs only to the registered user. Still in an experimental phase.

| RaDAR Sport Off | fline Logger – + ×  |
|-----------------|---------------------|
| Options         |                     |
| My callsign     | ZS6BNE              |
| Callsign worked | ZS6TST              |
| Comments        | Testing             |
| Frequency (MHz) | 7.030               |
| Mode (CW / SSB) | CW                  |
| My Grid KG34    | <mark>ac19fi</mark> |
| Other Grid      |                     |
|                 | Save Log            |
|                 |                     |

The logs are stored locally. When ready, there are options for uploading where the program talks to The COOL via an online PHP interface. Security is checked before the logs are uploaded. The system makes use of OpenSSL which may have to be installed separately and as a result the system is still considered to be in development.

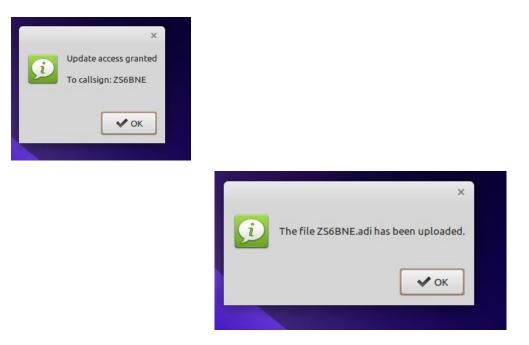

#### The COOL Evaluator

| uation criteria Submitted log                                          | s Unique callsigns         | Final result    | Bar chart     |        |        |  |  |
|------------------------------------------------------------------------|----------------------------|-----------------|---------------|--------|--------|--|--|
| Search options:<br>Search CW mode only<br>Search only QSO's outside ZS | General log activity)      |                 |               |        |        |  |  |
| Date / Time window:                                                    |                            |                 |               |        |        |  |  |
| Dates Select                                                           | Times                      |                 |               |        |        |  |  |
| Start date:                                                            | Time (UTC):                | Ŷ               |               |        |        |  |  |
| End date:                                                              | Time (UTC):                | ÷               |               |        |        |  |  |
| Evaluation options:                                                    |                            |                 |               |        |        |  |  |
| Option                                                                 | Scoring guidelines         |                 |               | :      | Submit |  |  |
| General log activity                                                   | One point per log entry    |                 |               |        | Submit |  |  |
| COOL Sprint Evaluator                                                  | One point per COOL QSO QSL |                 |               |        | Submit |  |  |
| Super COOL Sprint Evaluator                                            | One point per COOL         | QSO QSL includi | ng Exchange ( | checks | Submit |  |  |

The COOL Evaluator integrates with The COOL. Reports can be requested within any time frame by specifying the start and end dates and times.

#### **Search Options**

1. If only searching for CW logs then the check box must be selected.

2. DX contacts outside South Africa (ZS) can be searched. This was introduced to analyse General Log Activity ignoring local contacts.

#### **General Log Activity**

Reports on all logs submitted to The COOL

#### **COOL Sprint Evaluator**

This option checks for confirmed logs where a flag has been set in the QSL field.

#### Super COOL Sprint Evaluator

This option checks for confirmed logs AND exchange checks being grid locator, GPS coordinates or any exchanged text.

#### Ideal for contest evaluations working on similar guidelines.

It takes a mere few seconds to generate a report. The Evaluator results are shown within the various tabs. This could be the result of an evaluated contest!

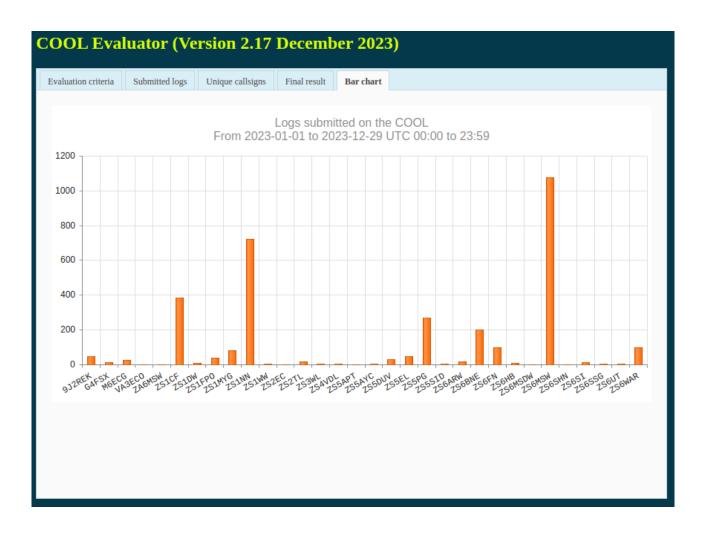

#### The leaders can clearly be seen. What better way than this to display contest results!

- 1. All the logs can be seen within the "Submitted logs" tab.
- 2. All callsigns that took part can be listed in the "Unique callsigns" tab.
- 3. The actual "Scores" can be seen in the "Final result" tab.

The COOL, is simply cool .....